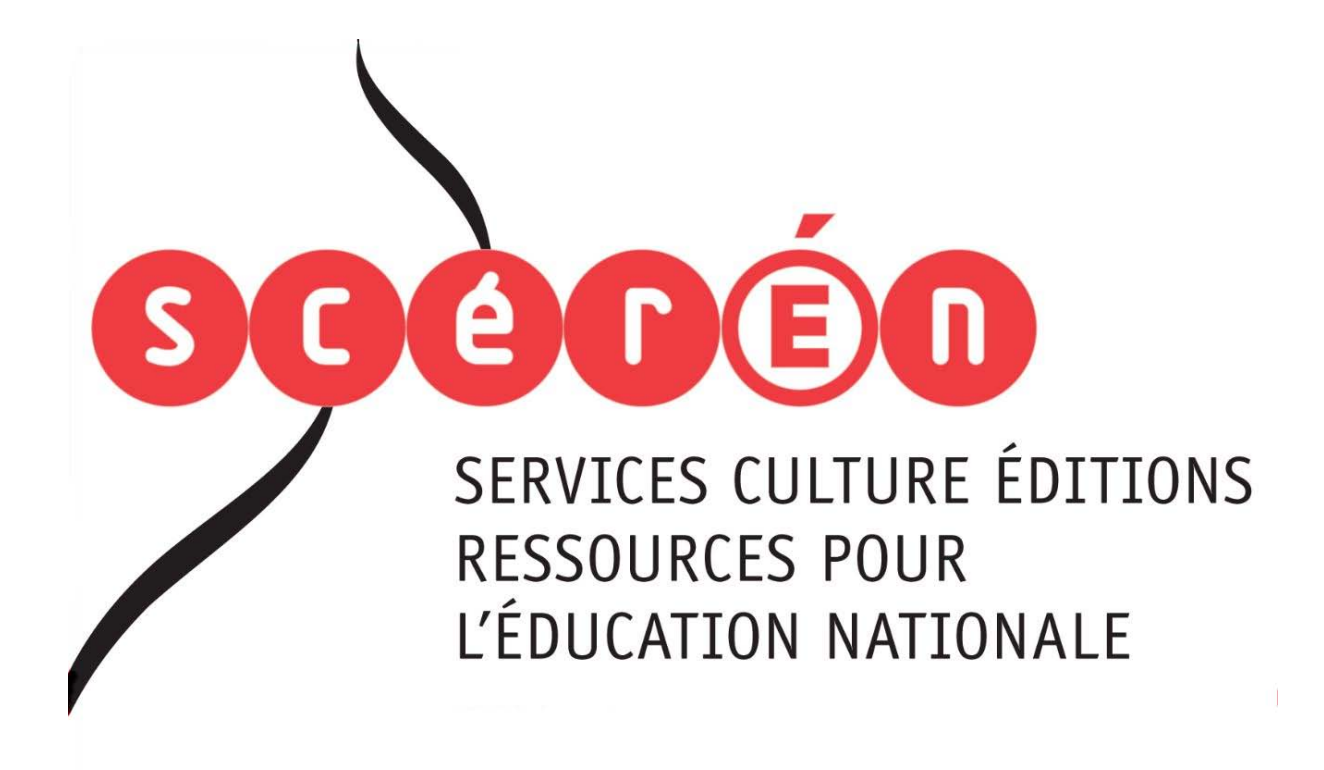

**Ce document a été numérisé par le CRDP de Bordeaux pour la Base Nationale des Sujets d'Examens de l'enseignement professionnel.**

**Campagne 2012**

Ce fichier numérique ne peut être reproduit, représenté, adapté ou traduit sans autorisation.

## **BTS OPTICIEN LUNETIER**

# **OPTIQUE GÉOMÉTRIQUE ET PHYSIQUE - U. 42<br>
SESSIERE**

**SESSION 2012** 

**Durée: 2 heures Coefficient: 3** 

#### **Matériel autorisé:**

Materiei autorise.<br>Toutes les calculatrices de poche y compris les calculatrices programmables, alphanumériques ou à écran graphique à condition que leur fonctionnement soit autonome et qu'il ne soit pas fait usage d'imprimante (Circulaire n°99-186, 16/11/1999). SESSION 2012<br>
Durée : 2 heures (1)<br>
Coefficient : 3<br>
Coefficient : 3<br>
Letter Coefficient : 3<br>
Letter Coefficient : 3<br>
Letter Coefficient : 3<br>
Letter Coefficient Professionnel<br>
de letter Coefficient Professionnel and the s Coefficient : 3

#### **Tout autre matériel est interdit.**

#### **Documents à rendre avec la copie:**  - feuille-annexe n01 ............................................................................ page 7/8 - feuille-annexe n02 ............................................................................ page 8/8

**Dès que le sujet vous est remis, assurez-vous qu'il est complet. Le sujet comporte 8 pages, numérotées de 1/8 à 8/8.** 

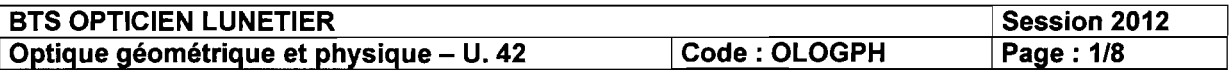

Les loupes de qualité présentent en général des surfaces asphériques. Cela permet de réduire notablement les aberrations géométriques, en particulier la distorsion. Mais la qualité des images perçues n'est optimale que si certaines conditions d'utilisation données par le fabricant sont respectées (distance objet-loupe et distance loupe-œil).

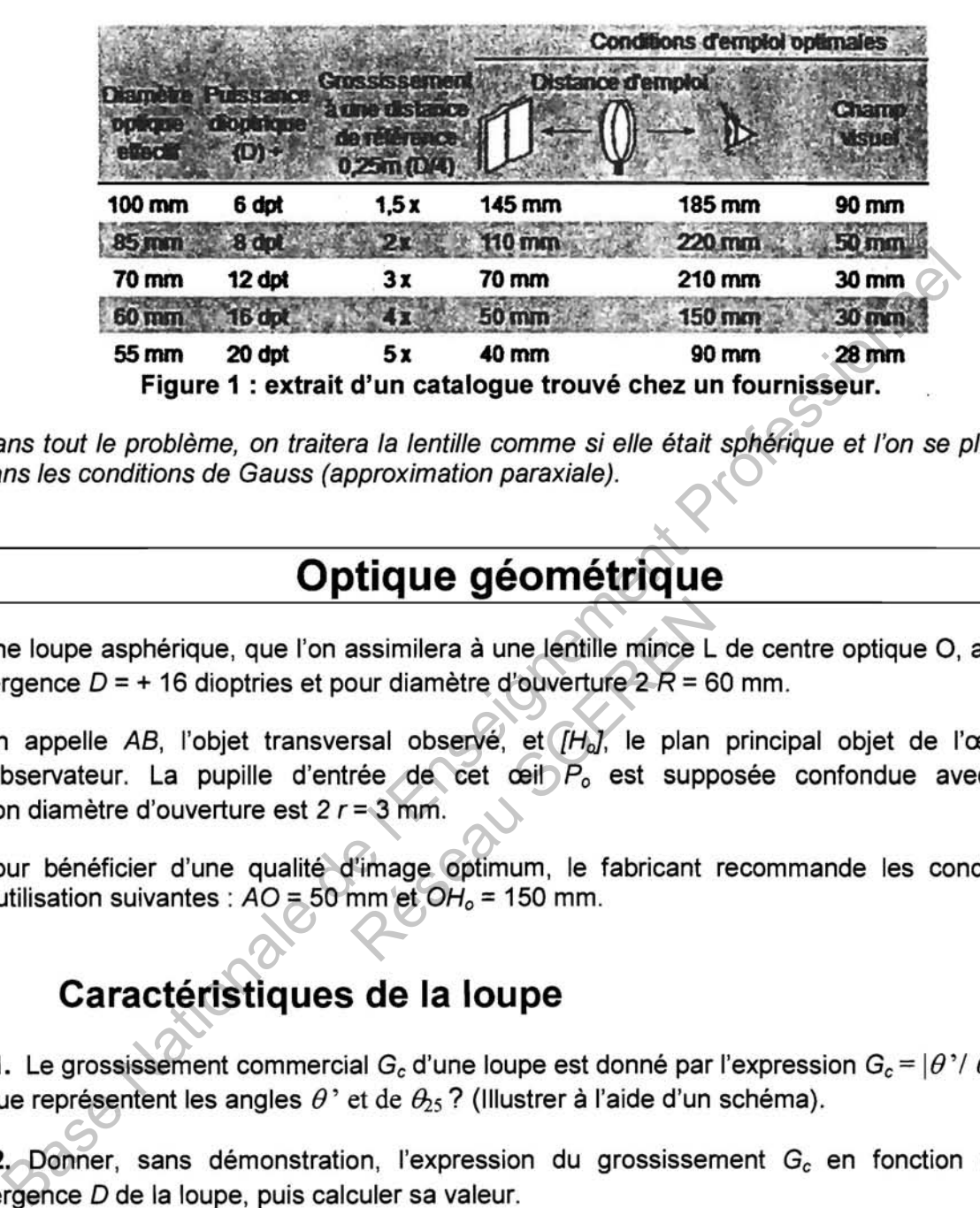

Dans tout le problème, on traitera la lentille comme si elle était sphérique et l'on se placera dans les conditions de Gauss (approximation paraxiale).

## Optique géométrique

Une loupe asphérique, que l'on assimilera à une lentille mince L de centre optique 0, a pour vergence  $D = + 16$  dioptries et pour diamètre d'ouverture  $2R = 60$  mm.

On appelle AB, l'objet transversal observé, et [H], le plan principal objet de l'œil de l'observateur. La pupille d'entrée de cet œil  $P_0$  est supposée confondue avec H<sub>o</sub>. Son diamètre d'ouverture est 2 *r*= 3 mm. assimilera à une lentille mince L<br>
bur diamètre d'ouverture  $2R = 6$ <br>
rsal observé, et  $[H_0]$ , le plan<br>
rée de cet œil  $P_o$  est supp<br>
= 3 mm.<br>
l'image Optimum, le fabricant<br>
mm et  $OH_o = 150$  mm.

Pour bénéficier d'une qualité d'image optimum, le fabricant recommande les conditions d'utilisation suivantes:  $AO = 50$  mm et  $OH<sub>o</sub> = 150$  mm.

### 1. Caractéristiques de la loupe

**1.1.** Le grossissement commercial  $G_c$  d'une loupe est donné par l'expression  $G_c = |\theta| / |\theta_{25}|$ . Que représentent les angles  $\theta$ ' et de  $\theta_{25}$ ? (Illustrer à l'aide d'un schéma).

1.2. Donner, sans démonstration, l'expression du grossissement  $G_c$  en fonction de la vergence *D* de la loupe, puis calculer sa valeur.

1.3. Quelle est la valeur de la distance focale image f' de la loupe?

#### Il. Utilisation optimale de la loupe

On utilise la loupe L dans la condition d'emploi optimale préconisée par le fournisseur (figure 1 ci-dessus). L'objet observé à travers cette loupe a une taille  $AB = 0.1$  mm.

II.1. Calculer la position de l'image  $\overline{OA}$ ', ainsi que la distance image-œil  $\overline{A'H_0}$ .

Il.2. Limite de résolution de la loupe et grossissement perçu.

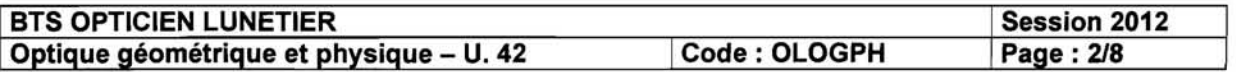

Il.2.1. Vérifier que pour cette loupe, dans ces conditions d'utilisation, le grandissement transversal  $g_{\mathsf{y}}$  et l'angle  $\theta'$  de l'image ont pour valeur respectivement  $g_y = +5$  et  $\theta' = 1,25 \times 10^{-3}$  rad.

Il.2.2. En déduire la valeur de la puissance *P* de la loupe utilisée dans ces conditions.

S'agit-il de la puissance intrinsèque? Pour quelles raisons?

Il.2.3. L'œil de l'observateur distingue deux points A' et B' séparés d'un angle de 2,0' (soit 5,8  $\times$  10<sup>-4</sup> rad).

Montrer que la distance A'B' séparant ces deux points, placés à une distance de 400 mm de l'œil et observés à l'œil nu, est égale à 0,23 mm, en déduire la limite de résolution de la loupe (on suppose la diffraction due à son ouverture négligeable).

Il.2.4. En admettant que l'observateur puisse accommoder sur l'objet, la loupe ayant été enlevée sans que les positions de l'objet et de l'œil ne changent. quel est le grossissement perçu G? Comparer G à Ge. **II.2.4.** En admentant que l'observateur puisse accommoder sur l'observateur puisse accommoder sur l'objet et de l'osil ne changent que l'observateur professionnel professionnel professionnel de l'osil ne changent que l'o

Il.3. Les champs transversaux de la loupe.

Les constructions doivent apparaître sur la feuille-annexe 1 (page 7/8, à rendre avec la copie).

Sur cette feuille-annexe 1, les échelles de représentation sont: échelle axiale 1/2 et échelle transversale 2.

Il.3.1. Construire les limites supérieures T, M', PL' des champs images total, moyen et de pleine lumière et en déduire graphiquement les Champs objets correspondants T, M et PL. tes supérieures (7°, M', PL' des déduire graphiquement les changes de<br>AM du champ moyen puis donne<br>AM du champ moyen objet en exitat à celui trouvé graphiqueme<br>Chéma. la largeur du champ d

Il.3.2. Mesurer le rayon AM du champ moyen puis donner sa dimension réelle.

Il.3.3. Calculer le rayon AM du champ moyen objet en explicitant la méthode utilisée. Comparer ensuite ce résultat à celui trouvé graphiquement au Il.3.2.

Il.3.4. Mesurer, sur le schéma, la largeur du champ de contour et comparer cette mesure à la valeur du rayon du champ moyen.

Que peut-on en conclure pour la qualité de l'observation à travers la loupe?

## **III. Autre utilisation de la loupe**

111.1. L'observateur accommode maintenant à une distance de 200 mm en avant de Ho. La distance OH*o* reste inchangée soit 150 mm.

Préciser dans quel sens l'observateur a déplacé l'objet AB pour voir nettement son image.

111.2. Quand on observe à travers la loupe un quadrillage régulier, comment l'image se présente-t-elle en présence de distorsion?

Préciser la (ou les) figure(s) de la feuille-annexe 2 (page 8/8) qui correspond(ent) à cette observation.

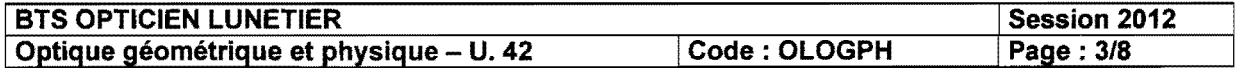

#### **Mesure par interférométrie de l'épaisseur d'une feuille d'aluminium**

Pour mesurer l'épaisseur d'une feuille de papier d'aluminium alimentaire, on fait varier l'angle d'un coin d'air en déplaçant la feuille entre deux lames de verre à faces planes et parallèles et l'on mesure la valeur des interfranges correspondant à chacune des deux positions de la feuille. La loupe L permet de mieux distinguer les graduations d'une règle utilisée dans la mesure de ces valeurs d'interfranges (figure 2 ci-dessous).

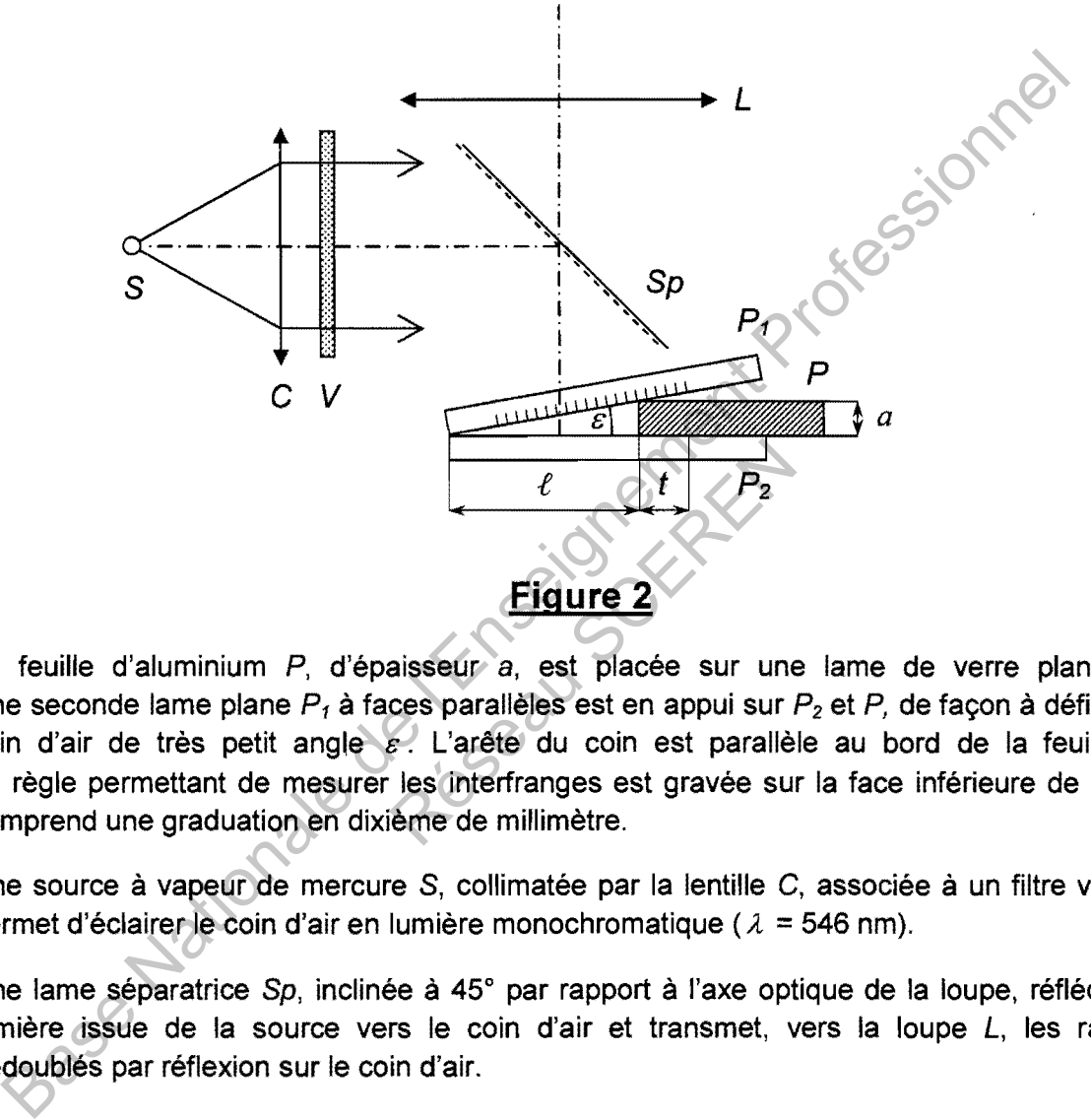

La feuille d'aluminium P, d'épaisseur a, est placée sur une lame de verre plane P<sub>2</sub>. Une seconde lame plane  $P_1$  à faces parallèles est en appui sur  $P_2$  et P, de façon à définir un coin d'air de très petit angle  $\varepsilon$ . L'arête du coin est parallèle au bord de la feuille P. La règle permettant de mesurer les interfranges est gravée sur la face inférieure de  $P_1$ , et comprend une graduation en dixième de millimètre.

Une source à vapeur de mercure S, collimatée par la lentille C, associée à un filtre vert *V,*  permet d'éclairer le coin d'air en lumière monochromatique ( $\lambda = 546$  nm).

Une lame séparatrice Sp, inclinée à 45° par rapport à l'axe optique de la loupe, réfléchit la lumière issue de la source vers le coin d'air et transmet, vers la loupe *L,* les rayons dédoublés par réflexion sur le coin d'air.

#### **1. Interfrange associé à un coin d'air**

On considère, par simplification, la lame  $P_1$  d'épaisseur négligeable (figure 3 ci-dessous) et le rayon transmis dans le prolongement du rayon incident.

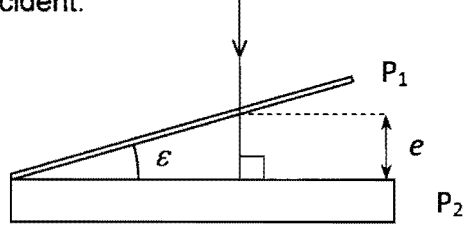

**Figure 3** 

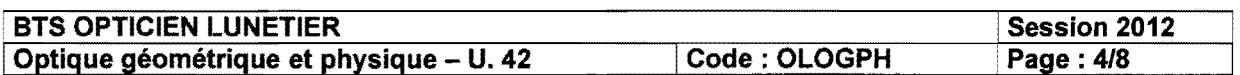

La figure 4, ci-dessous, indique comment un rayon incident, perpendiculaire à P<sub>2</sub>, se dédouble par réflexion, d'une part sur  $P_1$  et d'autre part sur le dioptre supérieur de  $P_2$ .

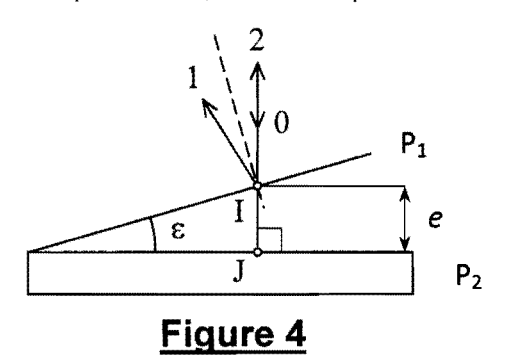

Le rayon incident (0) se réfléchit partiellement sur le premier dioptre, en l; il donne ainsi le premier rayon (1). Le rayon réfracté en l est dans le prolongement de  $(0)$  il arrive normalement sur le second dioptre du coin d'air en J, où il se réfléchit partiellement suivant (2) ; comme l'incidence est normale, les rayons (2) et (0) sont superposés. rayon nicident (0) se reliefechit partiellement sur le premier diopte, en l ; il donné ait<br>mailement sur le second diopte du coin d'air en J, où il se réfléchit partiellement sur comme l'incidence est normale, les rayons

1.1. Préciser la surface  $(\Sigma)$  sur laquelle les interférences sont localisées

**1.2.** Donner l'expression de la différence de marche  $\delta$  au point l, en notant e l'épaisseur du coin d'air en 1(figure 4).

- 1.3. Allure de la figure d'interférences.
	- 1.3.1. Entre deux franges successives de même nature, préciser :

a. quelle est la variation de  $\delta$ ;

b. quelle est la variation  $\Delta e$  de l'épaisseur d'air du coin.

1.3.2. Sur un interfrange i, on considère que la variation d'épaisseur du coin d'air a pour expression  $\Delta e = i \times \varepsilon$  avec  $\varepsilon$  exprimé en radians. s successives de même nature,<br>iation de  $\delta$ ;<br>iation  $\Delta e$  de l'épaisseur d'air du<br>i, on considère que la variation<br>c avec  $\varepsilon$  exprimé en radians.<br>de l'interfrange i est donnée par

Montrer que l'expression de l'interfrange *i* est donnée par :  $i = \frac{\lambda}{\alpha}$  (où  $\varepsilon$  est en radian). *2E* 

1.3.3. Décrire la forme des franges d'interférences.

#### Il. Mesure de l'épaisseur de la feuille d'aluminium

Il.1. La feuille d'aluminium est placée initialement comme indiqué sur la (figure 2). Exprimer l'angle  $\varepsilon$  (en radian) en fonction de  $a$  et de  $\ell$ .

**II.2.** En déduire l'expression de l'interfrange *i* en fonction de  $\lambda$ ,  $a$  et  $\ell$ .

11.3. On déplace la feuille d'aluminium d'une distance t vers la droite, dans la direction normale à l'arête du coin d'air. Dans ce cas, on note l'angle du coin d'air  $\varepsilon$ ' et l'interfrange i'.

- II.3.1. Quelle inégalité relie  $\varepsilon$  et  $\varepsilon$ '?
- Il.3.2. L'interfrange augmente-t-il, diminue-t-il ou reste-t-il constant? Justifier.
- **II.3.3.** Exprimer l'interfrange *i*' en fonction de  $\lambda$ ,  $a$ ,  $\ell$  et  $t$ .

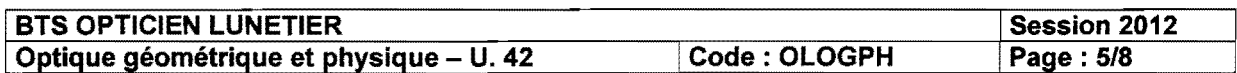

Il.4. Montrer, à partir des résultats des questions Il.2. et 11.3.3., que l'épaisseur de la feuille d'aluminium est donnée par:

$$
a=\frac{\lambda t}{2(i'-i)}
$$

11.5. Pour chacune des positions de la feuille, on mesure, à l'aide de la règle graduée placée sur P1, la distance *d* séparant 50 interfranges.

Lorsque l'angle du coin d'air vaut  $\varepsilon$ , on obtient  $d = 13,6$  mm.

Lorsque l'angle du coin d'air vaut  $\varepsilon'$ , pour  $t$  = 10 mm, on obtient  $d'$  = 20,5 mm.

Il.5.1. Calculer les valeurs des interfranges i et i' dans chacun des cas précédent.

Réseau Scharfen

Il.5.2. En déduire l'épaisseur *a* de la feuille de papier aluminium alimentaire. Ce résultat vous semble-t-il plausible? Base Reduire l'épaisseur a de la feuille de papier aluminium alimentaires<br>Ce résultat vous semble-l-il plausible ?<br>Ce résultat vous semble-l-il plausible ?<br>Ce résultat vous semble-l-il plausible ?<br>Ce résultat vous semble-l

**BTS OPTICIEN LUNETIER Session 2012** Optique géométrique et physique - U. 42 Code : OLOGPH Page: 6/8

# **FEUILLE-ANNEXE Nº 1**

## (À RENDRE AVEC LA COPIE)

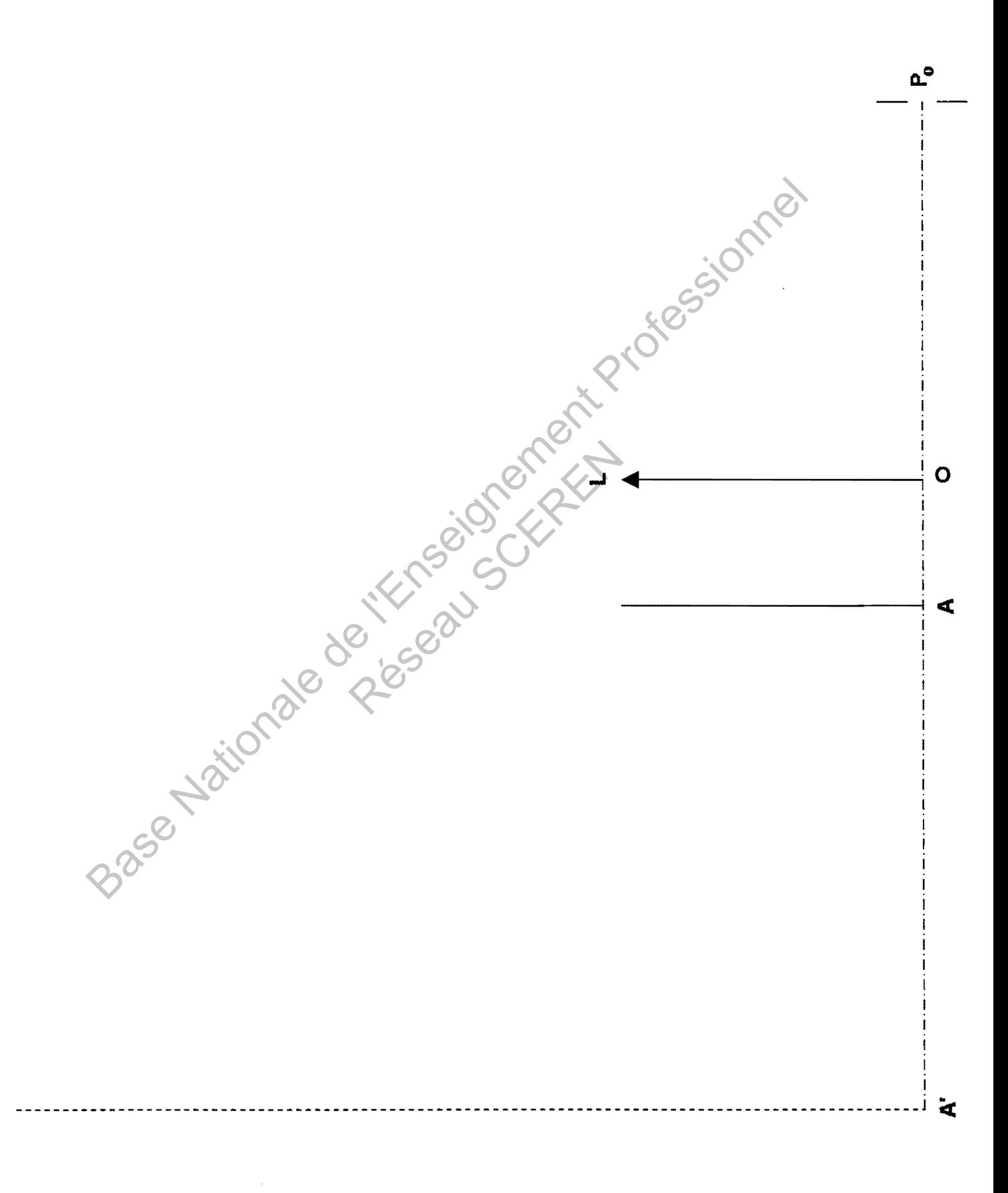

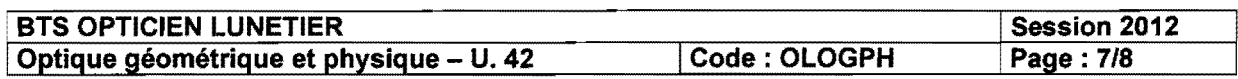

# FEUILLE-ANNEXE N° 2

# (À RENDRE AVEC LA COPIE)

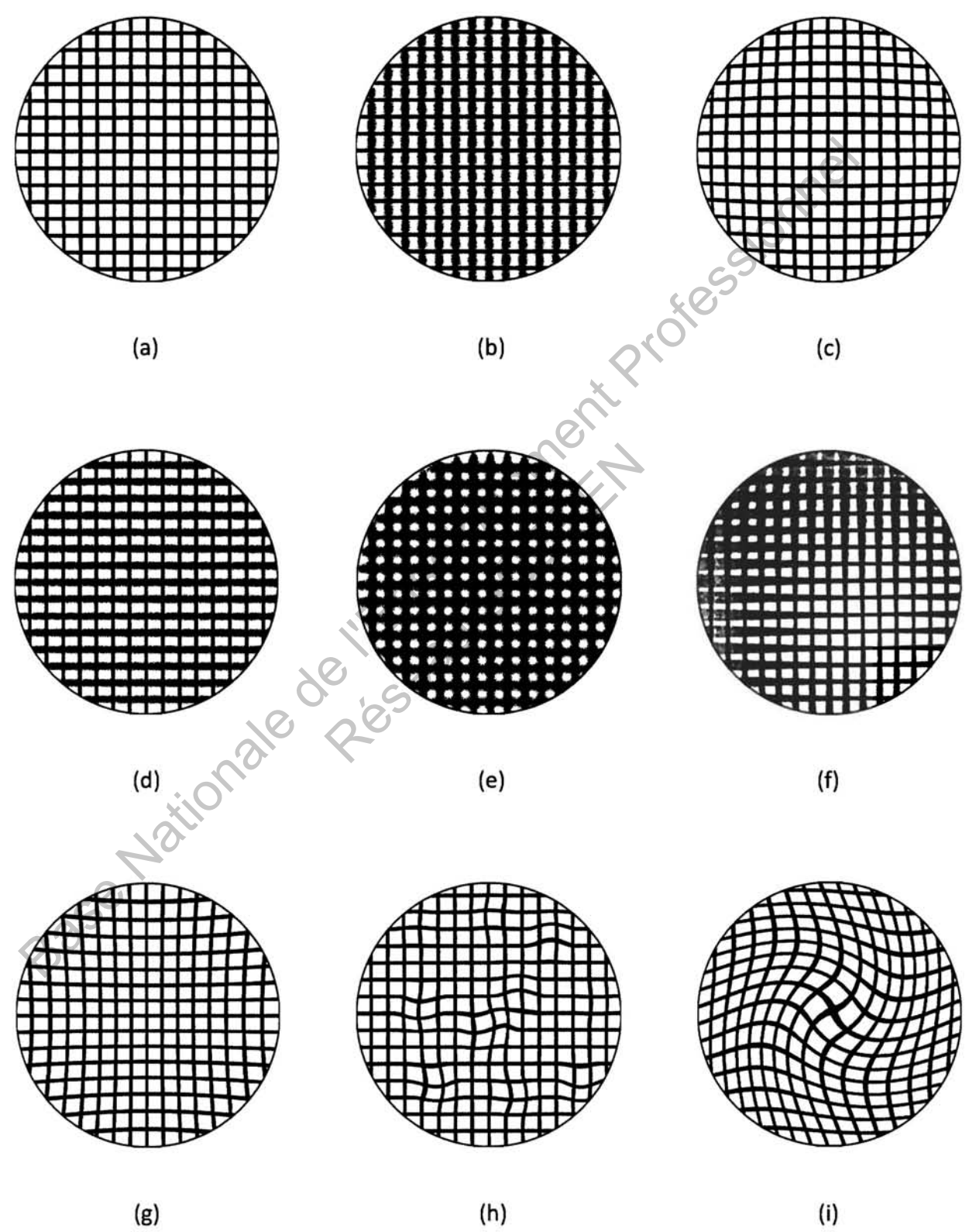

 $(\sf{i})$ 

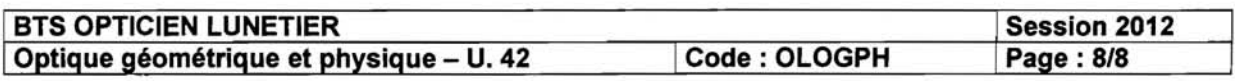

S,